# **Tour de Operaciones Especiales 2023**

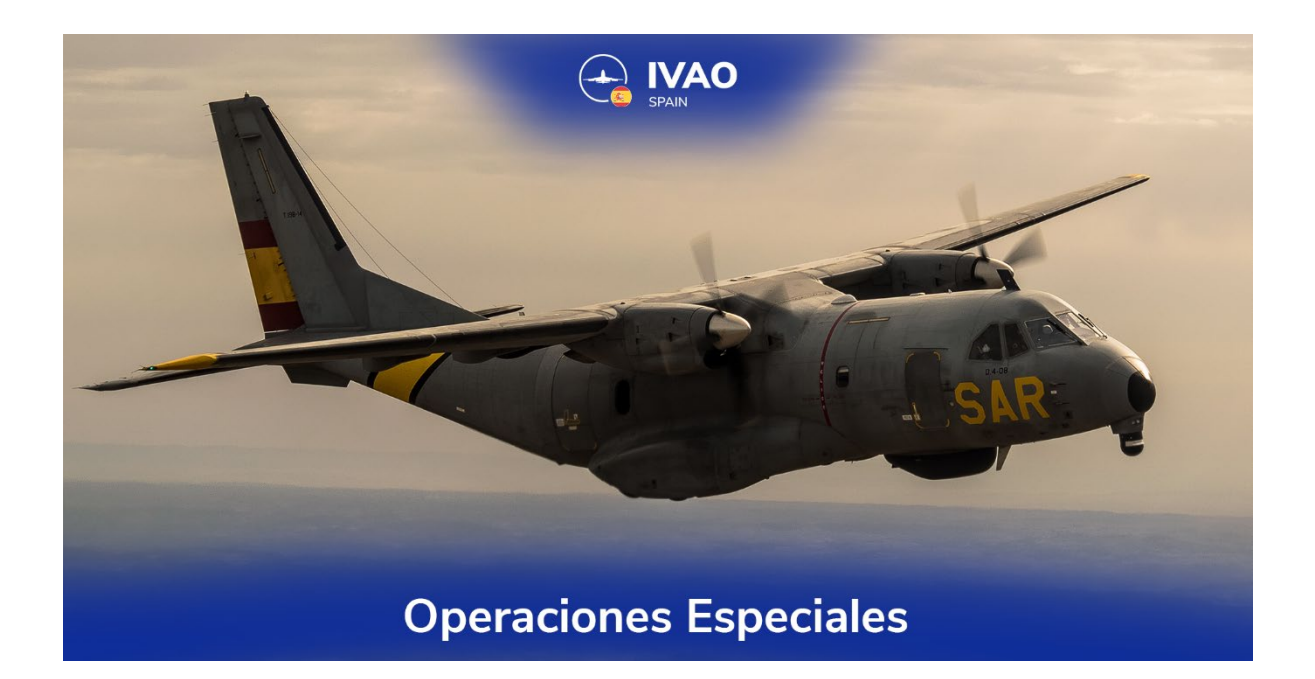

#### **Descripción**

Desde el Departamento de Operaciones Especiales os presentamos este tour que consta de 20 etapas. En él, simularemos diferentes vuelos enmarcados en el ámbito de las operaciones especiales de IVAO. Para ello, nos hemos inspirado en vuelos reales que se desarrollan en el ámbito nacional que pondrán a prueba tu pericia a los mandos de diferentes aeronaves, tanto ala fija como rotatoria. Esperamos que lo disfrutes.

Deberás descargar el archivo con los escenarios adicionales para completar el tour que encontrarás en la última página del documento (página 15). Hemos diseñado los escenarios para los simuladores MFS2020, X-PLANE11 (desconocemos si son compatibles al 100% con el X-PLANE12) y P3D.

#### **Normas especificas**

Se tendrán en cuenta las Rules & Regulations de IVAO, SO Regulations, SO Order, así como las normas generales de los tours de España a no ser que se describa lo contrario en las normas específicas de este tour.

#### **Todas las LEDS/LERS necesarias para el TOUR serán activadas de martes a sábado de 16:00Z a 20:00Z.**

SOR1→ Los aeródromos alternativos solo serán validos ICAO´s que aparezcan en el AIP español en su apartado GEN 2.4. SOR2→No se permite que el alternativo sea el mismo aeródromo de salida o llegada. SOR3→El alternativo tiene que ser acorde al tipo de aeronave y tipo de plan de vuelo. SOR4→Es obligatorio utilizar un tipo de aeronave acorde a la etapa. SOR5 →Debe volar en la zona peligrosa estando activa. (Rechazo directo sin aviso) SOR6→El indicativo del aeródromo de salida y de llegada debe de ser exacto al puesto en en este este documento. SOR7→Velocidad máxima en todo momento será de 350KIAS por debajo de FL100 y M0.95 por encima de FL100. SOR8→No poner un Status (STS) o ser incorrecto en el Plan de vuelo siendo obligatoria. La falta de su colocación será motivo de rechazo sin previo aviso. SOR9→ No notificar en UNICOM 122.800 el uso de una zona activa será motivo de rechazo de la etapa sin previo aviso. SOR10→Es obligatorio añadir en la casilla 18 del Plan de Vuelo RMK/ESTOURSO23, escrito exactamente de esta forma.

Como norma general, se dará un aviso devolviendo la etapa para que el usuario se dé por enterado debiendo de volver a reportarla, este hecho es para darse por enterado de la anotación que realiza el validador. Quedando las siguientes etapas rechazadas si es por el mismo motivo debiendo volver a volar la etapa.

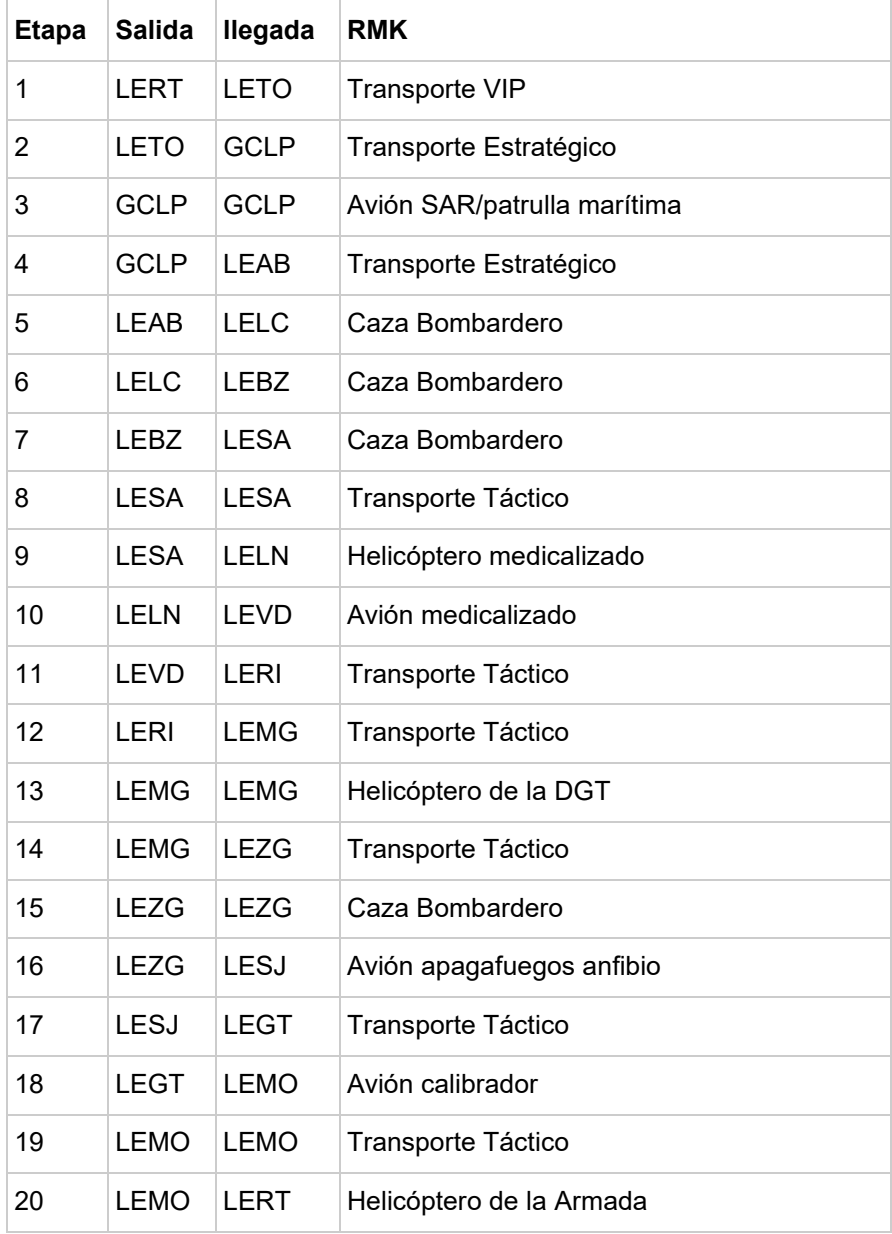

## **Descripción Etapas**

# **Etapa 1**

*En esta primera etapa, simularemos el transporte de un alto cargo militar (VIP) desde la base aeronaval de Rota a Torrejón. Este vuelo se inspira en uno de los cometidos de la Cessna Citation de la Armada, la cual, entre otras funciones, realiza el transporte de personal VIP.*

Aeropuertos: LERT - LETO

Tipo aeronave: Transporte VIP

Tipo de FPL: IFR y militar

Requisitos de la misión: Realizaremos la APP LOC B a la pista 04 de LETO. En caso de incompatibilidad por meteo/configuración en LEMD, realizar la APP VOR a la pista 22. Ruta: HIJ UZ230 SOTUK

**Obligatorio el uso de STS/STATE en la casilla 18 del plan de vuelo.**

#### **Etapa 2**

*Continuamos nuestros vuelos militares, esta vez simulando los vuelos de estafeta que realiza el EA para el transporte de militares desde península a Canarias y viceversa.* 

Aeropuertos LETO - GCLP Tipo de aeronave: Transporte Estratégico Tipo de FPL: IFR y militar Requisitos de la misión: A nuestra llegada, realizaremos algún tipo de aproximación con desplazamiento lateral a la pista RWY 03R o RWY21L Ruta: VTB UN10 HIJ UN857 TERTO **Obligatorio el uso de STS/STATE en la casilla 18 del plan de vuelo.**

*En esta etapa se nos ha requerido como tripulantes del P3 Orión (desplegado temporalmente en canarias por unos ejercicios) la misión de identificar un barco sospechoso según nos ha notificado la Agencia Tributaria, ya que somos la única aeronave disponible en la zona.*

Aeropuertos: GCLP - GCLP Tipo de aeronave: Avión SAR/Patrulla marítima Tipo de FPL: VFR y militar Requisitos misión: Se nos ha notificado la presencia de un barco con el sistema AIS apagado. La última posición conocida fue N26°44.69' W15°51.36'=264441N0155122W (para coordenadas en Simbrief). Nuestra misión será localizar dicha embarcación, apuntar coordenadas de la ubicación actual del mismo y recabar detalles de la misma (colores, tipo de embarcación…). Toda esta información se la tendrás que comunicar al STAFF en los comentarios de validación de la etapa. Utilizaremos el patrón de búsqueda de cuadrado expandido (chk anexo de este documento).

**Obligatorio el uso de STS/STATE en la casilla 18 del plan de vuelo.**

#### **Etapa 4**

*En esta etapa simularemos los repliegues de personal, en concreto, el repliegue que se realiza todos los años de personal del Ala 14 cuando participa en los ejercicios DACT canarios.*

Aeropuertos: GCLP - LEAB Tipo de aeronave: Transporte Estratégico Tipo de FPL: IFR y militar Requisitos misión: Realizar la APP ILS RWY 27 a nuestra llegada a LEAB, en caso de estar la pista 09 en servicio, ejecutar la ILS RWY 27 con circling a la pista 09. Ruta: VASTO UN858 AKUDA PESAS ONUBA UN747 BLN BAGAX **Obligatorio el uso de STS/STATE en la casilla 18 del plan de vuelo.**

*Para esta etapa le vamos a dar un poco de "chicha" a la cosa. Para ello, realizaremos un vuelo con un caza, procederemos a la delta señalada por el pasillo indicado, y una vez acabado el ejercicio disfrutaremos de un vuelo a baja cota por línea de costa hasta llegar a San Javier, academia de los pilotos militares del Ejército del Aire y del Espacio.*

Aeropuertos: LEAB – LELC

Tipo de aeronave: Caza Bombardero

Tipo de FPL: Y y militar

Requisitos de misión: utilizaremos el corredor condicional TAB ROLAS FERRO hasta la LED166, una vez en ella cancelaremos IFR y estaremos un mínimo de 10 min realizando maniobras (a discreción del piloto). Posteriormente procederemos VFR por línea de costa hasta LELC. Entrando por un punto visual y realizando un tráfico cuadrado "overhead" antes de la toma.

Ruta: TAB ROLAS FERRO VFR VSJ

**Obligatorio el uso de STS/STATE en la casilla 18 del plan de vuelo.**

#### **Etapa 6**

*Tras disfrutar de nuestra estancia en la academia de oficiales del EA, vamos a coger un F-5 para llevarlo de vuelta a "casa", la base aérea de Badajoz, cuna del ALA23. En ella, los alféreces de último año realizan su especialización en pilotos de caza de combate.*

Aeropuertos: LELC-LEBZ Tipo de aeronave: Caza Bombardero Tipo de FPL: IFR y militar Requisitos de misión: Realizar HITACAN APP a la pista 13, en caso de pista en servicio 31, hacer circling a ella. Ruta: VSJ YES BLN HIJ TBC

*Es uno de los vuelos típicos de pilotos de c101 basados en Salamanca, del 741 Escuadrón de Fuerzas Aéreas. Su cometido principal es mantener la aptitud de vuelos para los pilotos de caza pendientes de destino.*

Aeropuertos LEBZ-LESA

Tipo de aeronave: Caza Bombardero Tipo de FPL: IFR y militar Requisitos de la misión: Realizar HITACAN a la pista 03, en caso de pista en servicio 21, hacer circling a ella. Ruta: TBC CCS TSC **Obligatorio el uso de STS/STATE en la casilla 18 del plan de vuelo.**

## **Etapa 8**

*Sin aún abandonar Salamanca, ahora simularemos un vuelo del otro escuadrón basado allí, el 744 Escuadrón, el cual se encarga de la formación de pilotos de transporte en su fase de especialización del último año de academia militar.* 

Aeropuertos: LESA-LESA

Tipo de aeronave: Transporte Táctico

Tipo de FPL: VFR y militar

Requisitos de la misión: Para esta misión saldremos por el punto visual N de LESA y volaremos hasta los embalses de Almendras y Santa Teresa (por ese orden) a baja cota. Una vez realizada la pasada por dichos embalses entraremos al campo por el punto S y realizaremos 2 tomas y despegues antes de realizar la toma final Ruta: VFR (Será asumida por el piloto)

*Para esta etapa, dejamos aparcados los vuelos militares para simular otros en el ámbito civil, como son las Aero evacuaciones médicas. Para ello simularemos un vuelo de helicóptero medicalizado del SACYL.*

Aeropuerto: LESA - LELN

Tipo de aeronave: Helicóptero medicalizado

Tipo de FPL: VFR

Requisitos de la misión: Realizar toma con parada de motor (estancia mínima en tierra de 5min) para recogida de paciente en la población de "La Bañeza" enfrente de la piscina municipal de dicha población. En el escenario verás un campo de fútbol, el cual será el lugar más indicado para la toma. Una vez en el aire, proceder al aeropuerto de León.

Ruta: VFR (Será asumida por el piloto).

**Obligatorio el uso de STS/HOSP en la casilla 18 del plan de vuelo.**

# **Etapa 10**

*Seguimos con una de traslado de pacientes. Esta vez nuestro medio será una aeronave de ala fija adecuada a este tipo de operaciones*.

Aeropuerto: LELN-LEVD

Tipo de FPL: IFR y X (opcionalmente militar)

Tipo de aeronave: Avión medicalizado

Requisitos de la misión: Trasladar paciente al aeropuerto de Valladolid. Para ello,

realizaremos la APP VOR RWY 05, en caso de estar la otra pista activa, seguir

realizando la app anterior + circling a la pista en servicio.

Ruta: ZMR NUB

*Pasamos de nuevo al lado "militroncho". Esta vez, se nos ha requerido como pilotos del C212 Aviocar, basados en Villanubla (Ala37), el traslado de piezas de dicha aeronave a la base de Alcantarilla, donde se encuentra la escuela militar de paracaidismo, la cual emplea el mismo tipo de aeronave para el salto de paracaidistas.*

Aeropuerto: LEVD-LERI Tipo de FPL: "Y" y Militar Tipo de aeronave: Transporte Táctico Requisitos de la misión: Realizar vuelo a LERI según ruta. Una vez alcanzado el VOR de Albacete proceder en VFR a LERI. Ruta: NVS VTB VAB VFR **Obligatorio el uso de STS/STATE en la casilla 18 del plan de vuelo.**

# **Etapa 12**

*Seguimos con los C212, este caso los basados en LERI. Pilotaremos uno de ellos para darnos "una vuelta" por Armilla y Granada, antes de continuar nuestro vuelo a Málaga.* 

Aeropuerto: LERI - LEMG

Tipo de aeronave: Transporte Táctico

Tipo de FPL: VFR y militar

Requisitos de la misión: Tras salida procederemos a la escuela de helicópteros de Armilla LEGA donde realizaremos una pasada baja alabeando (y opcionalmente también podrías realizar una pasada por la Alhambra mínimo 1000ft AGL). Tras ello, proceder VFR hacia Málaga (LEMG) entrando por el punto VFR "PE". Ruta: VFR (Será asumida por el piloto)

*Ahora nos pasamos a la benemérita, y dentro de ella, a la Dirección General de Tráfico. La DGT cuenta con helicópteros para vigilar el tráfico de nuestras carreteras. En esta misión, nos inspiramos en los vuelos que suele realizar el helicóptero de la DGT basado en Málaga.*

Aeropuerto: LEMG-LEMG

Tipo de aeronave: Helicóptero de la DGT

Tipo de FPL: VFR y X

Requisitos de la misión: Salir de la CTR de Málaga por el punto PW. Una vez pasado dicho punto, realizar "vigilancia" (del verbo poner multas) de la autovía A-7 hasta la población de Estepona. Para ello, sobrevolaremos la autovía a 1000ft AGL como máximo.

Ruta: VFR (Será asumida por el piloto)

**Obligatorio el uso de STS/STATE en la casilla 18 del plan de vuelo.** 

# **Etapa 14**

*Para este vuelo, simularemos el repliegue de material y personal del Ala 15, el cuál ha realizado unas maniobras militares en la capital malagueña cuyo nombre es "Eagle Eye". Para ello, se ha fletado un vuelo del A400M del Ala 31, que también se encuentra en la base aérea de Zaragoza.* 

Aeropuerto: LEMG-LEZG

Tipo de aeronave: Transporte Táctico

Tipo de FPL: Y y militar.

Requisitos de la misión: realizar vuelo según ruta establecida. Al alcanzar el VOR de CMA proceder en visual hasta el punto visual "S" y realizar aproximación táctica abeam a la pista 12R. En caso de tener activas las pistas 30, realizar la aproximación táctica abeam para la pista 30R.

Ruta: BLN CMA VFR ZAR

*Volvemos a coger un caza, esta vez nos inspiramos en los vuelos que realiza el Ala15, enmarcado en el entrenamiento de sus pilotos con armamento real. Para ello, se emplea la LED50. Para completar la instrucción, entrenaremos las aproximaciones Hitacan a nuestra vuelta.*

Aeropuertos: LEZG-LEZG

Tipo de aeronave: Caza Bombardero

Tipo de FPL: "Z" y militar

Requisitos de la misión: Se deberá de conectar en plataforma Sur o plataforma Este. Salida del CTR de Zaragoza por punto visual R, volar siguiendo el rio Ebro hasta Tudela, posterior entrar en la LED50 y realizar un entrenamiento de ataque a tierra (A/G) a baja cota y realizando mínimo 3 pasadas sin salir de la LED. Posterior volar al VOR de Zaragoza, pasar a IFR y volar al fijo de la APP HITAP RWY 30R Altitud máxima en el tramo visual será de 1000ft AGL. Velocidad máxima por debajo de FL100 será de 350KIAS fuera de la LED50 dentro de

la LED se permite 450KIAS debiendo estar a 350KIAS antes de librar la LED.

La LED debe estar activa acorde a la SO Order de la división.

Ruta: R LED50 ZAR IFR ZZA

*Ahora pasamos de las altas prestaciones a aeronaves más lentas que el caballo del malo. Simularemos un vuelo en el CL215/CL415 apagafuegos del 43 grupo del EA. En este vuelo, visitaremos la base de hidroaviones de Pollensa, antes de nuestra toma final en San Joan/Palma de Mallorca. Em… ¿he oído ensaimadas tras la toma?*

Aeropuerto: LEZG-LESJ

Tipo de aeronave: Avión apagafuegos anfibio

Tipo de FPL: VFR y militar.

Requisitos de la misión: Realizaremos un vuelo visual hasta Palma de Mallorca. Antes de tomar el LESJ (es LEPA, pero es el designador militar de código OACI para la parte militar). Sobrevolaremos la bahía de Pollensa y haremos una parada intermedia en la base de hidroaviones de allí (LEPO). En caso de no tener escenario, realizar dos amerizajes en la bahía. Posteriormente, continuaremos el vuelo a LESJ en visual. Ruta: VFR (Será asumida por el piloto).

**Obligatorio el uso de STS/STATE en la casilla 18 del plan de vuelo.**

#### **Etapa 17**

*Partimos de Palma Mallorca de vuelta a la península con "carga caliente" (las ensaimadas :P) para regresar a la base aérea de Getafe, cuna de la aviación española, con una de las torres de control aéreo más antiguas del mundo. Nuestros compañeros se pondrán contentos con el regalito que les traemos.*

Aeropuerto: LESJ-LEGT Tipo de aeronave: Transporte táctico Tipo de FPL: IFR y militar Requisitos de la misión: volar según plan de vuelo. Realizar APP NDB RWY 05. Ruta: EPAMA CLS ULSES GOTOR GE.

*Ahora partimos desde Getafe rumbo a la base aérea de Morón, base aérea compartida con la USAF. En esta misión se nos ha requerido la calibración del ILS de la pista 20 de LEMO. Con este vuelo, simularemos una de las funciones de la Cessna Citation del CECAF (EA), que es la calibración de radioayudas.* 

Aeropuerto: LEGT-LEMO

Tipo de aeronave: Avión calibrador (militar o civil) Tipo de FPL: IFR y militar (puede ser X en caso de civil). Requisitos de la misión: volar según la ruta establecida. Cuando llegues a LEMO, realiza al menos 3 APP ILS RWY 20 con motor y al aire en mínimos. Aparte de esto, en una de esas tres aproximaciones, hacer la frustrada publicada. Ruta: TLD HIJ MRN **Obligatorio el uso de STS/STATE (en caso de ser vuelo militar) y STS/ FLTCK en la** 

**casilla 18 del plan de vuelo.**

# **Etapa 19**

*Tras dar más vueltas que un tiovivo sobre Morón vamos con un vuelo "cañero". Para ello simularemos uno de los vuelos que se realizan para comprobar el correcto funcionamiento de un caza de combate tras una revisión de mantenimiento.* 

Aeropuerto: LEMO-LEMO

Tipo de aeronave: Caza Bombardero

Tipo de FPL: Y y militar

Requisitos de la misión: en el despegue, subiremos hasta FL100 en la vertical del campo con postquemador para comprobar potencia del motor. Tras ello, continuaremos por el corredor MD169I hasta la LED169 de Alborán (chequear la activación de la misma según SO). Una vez en ella realizaremos vuelo supersónico a FL400 o superior y estaremos una permanencia de mínimo 15 min en la delta. Una vez finalizada la prueba, procederemos en VFR de vuelta a LEMO, entrando por punto E a 3000ft y realizaremos un tráfico overhead con toma de máximas prestaciones (máximo de frenos y paracaídas si está disponible en el avión empleado).

Ruta: MRN OAT MABEL VFR MRN

*Como colofón, realizaremos un vuelo de placer en helicóptero a nuestro punto de salida de este tour. Recomendamos hacerlo al atardecer, para poder contemplar cómo el Sol se pone sobre el horizonte del océano.*

Aeropuerto: LEMO-LERT

Tipo de aeronave: Helicóptero de la

Armada

Tipo de FPL: VFR

Requisitos de la misión: para celebrar la última etapa del tour, os proponemos volar a baja cota directos al VOR de VJF y volar por línea de costa hasta llegar a la base aeronaval de Rota.

Ruta: VFR (Será asumida por el piloto).

**Obligatorio el uso de STS/STATE en la casilla 18 del plan de vuelo.**

# **Tipos de aeronave**

Aquí os mostramos algunos ejemplos de aeronaves que podéis usar para realizar las etapas según el tipo de aeronave que se pida en ellas*. En caso de no tener dichas aeronaves en vuestro "hangar", elegid la aeronave que más se parezca en "perfomance" a la que se pide en el tour.* 

*Cazabombardero: F18, EUFI, F16, Mig29, F-5… Transporte Táctico: C-130, C-27, C295, CN235, C212, A400M… Transporte Estratégico: B707, A310, A330, C5, C-17… Transporte VIP: Falcon 900, Cessna citation, A310, A330… Avión apagafuegos: CL215 (si no lo tenéis, cualquier hidroavión). Avión SAR/patrulla marítima: Cn235 / D.4, C295, C130, P3, P8… Avión medicalizado: Falcon 900, C295, A400, A310, B350… Avión calibrador: Cessna citation, B350… Helicóptero medicalizado: A109, EC35, EC45, H125… Helicóptero de la DGT: AS350 o EC35. Helicóptero de la Armada: UH60, SEA KING, AB204, AB202, HUGHES 500MD…* 

# **Escenarios**

FSX / P3D: [Descarga para FSx y Prepard 3D](https://drive.google.com/file/d/1co2A1DkEsXZ-TPrU1NlnTncVIFiK0jeu/view?usp=share_link) MFS20: Descarga [para MFS202](https://drive.google.com/file/d/16Vy2txM3370wVC-6U8ihKFVxxiR0WT1c/view?usp=share_link)0 MFS2[0: Vessels: Core Libra](https://drive.google.com/file/d/1q48CSCCFyzXSzkXXXGSkrQTE5zpWvfLV/view?usp=share_link)ry XP11: Descarga para XP11

#### **ANEXO**

Patrón de cuadrado expandido:

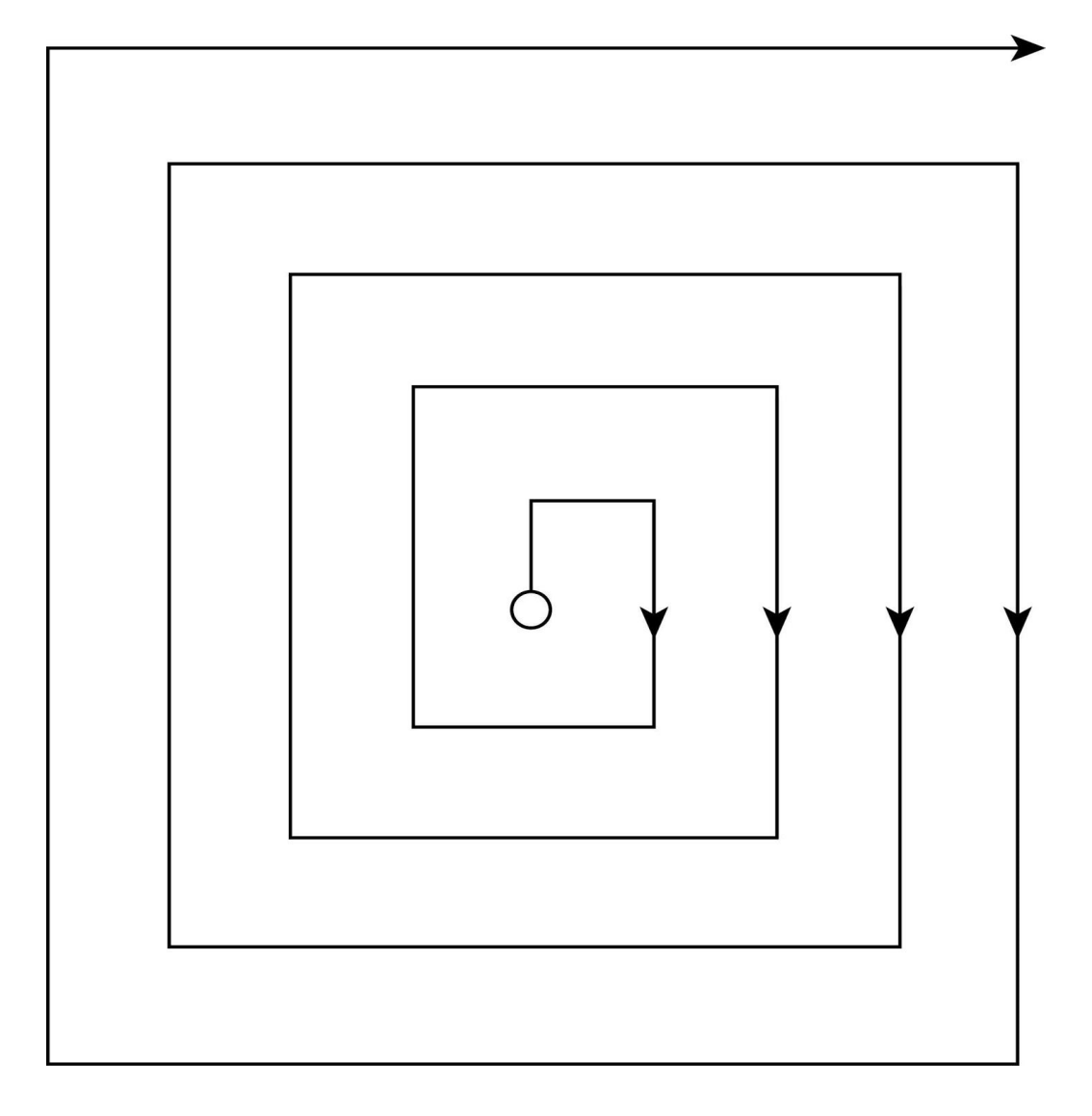

# **Special Operations tour 2023**

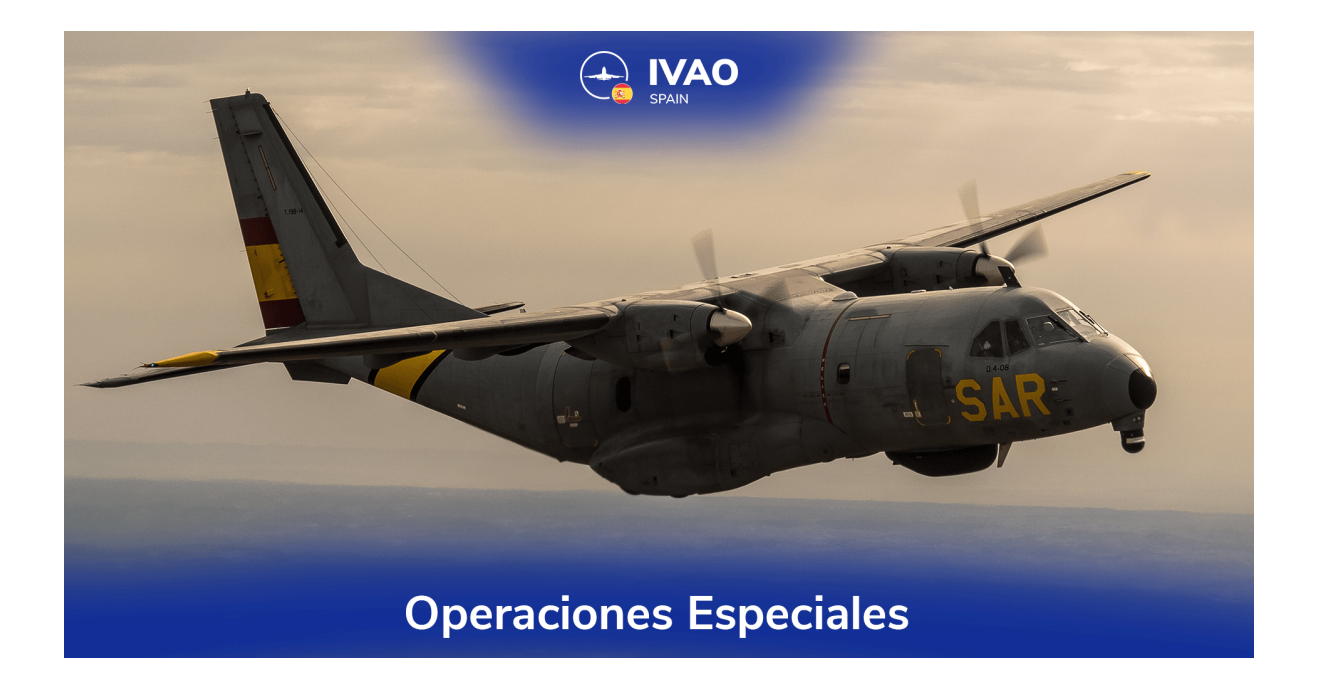

#### **Description**

From the Special Operations Department we present this tour that consists of 20 stages. In it, we will simulate different flights framed in the scope of IVAO's special operations. For this, we have been inspired by real flights that are developed at the national level that will test your expertise at the controls of different aircraft, both fixed and rotary wing. We hope you enjoy it. You must download the file with the additional scenarios to complete the tour that you will find on the document. We have designed the scenarios for the MFS2020, X-PLANE11 (we do not know if they are 100% compatible with the X-PLANE12) and P3D.

#### **Rules**

It is mandatory to respect the general rules of tours, IVAO's R&R, SO Regulations and SO Order

#### - **All Restricted and Dangerous areas will be activated from Monday to Saturday from 16:00Z to 20:00Z.**

- SOR0 -> Download the briefing available here and make sure you read everything, including final annexes, to avoid leg rejections.

- SOR1 -> Alternative aerodromes will only be valid ICAOs that appear in the Spanish AIP in its GEN 2.4 section.

- SOR2 -> The alternative is not allowed to be the same departure or arrival aerodrome.

- SOR3 -> The alternative has to be according to the type of aircraft and type of flight plan.

- SOR4 -> It is mandatory to use an aircraft type according to the stage.
- SOR5 -> If you must fly in a dangerous area this must be active.

- SOR6 -> The ICAO of the departure and arrival aerodrome must be exact to the position in this document.

- SOR7 -> Maximum speed at all times will be 350KIAS below FL100 and M0.95 above FL100 (or the limitation that is reflected in the leg).

- SOR8 -> At some leg it will be necessary to put a Status (STS) in the Flight Plan, its placement being mandatory, the lack will be a reason for rejection.

- SOR9 -> No report in UNICOM 122.800 the use of active special area will be rejected by the leg.

AS @ Rg & De Palthsulen, a an daetoniyng dvdillrb Eliggilx te Plaetu itening 8th B.Nelg/&StF@ UR& O\$29, invrainteen cexafoitly **anthis way** eport it again, this fact is to be aware of the annotation made by the validator. Remaining the following leg rejected if it is for the same reason, having to fly the leg again.

# **Legs**

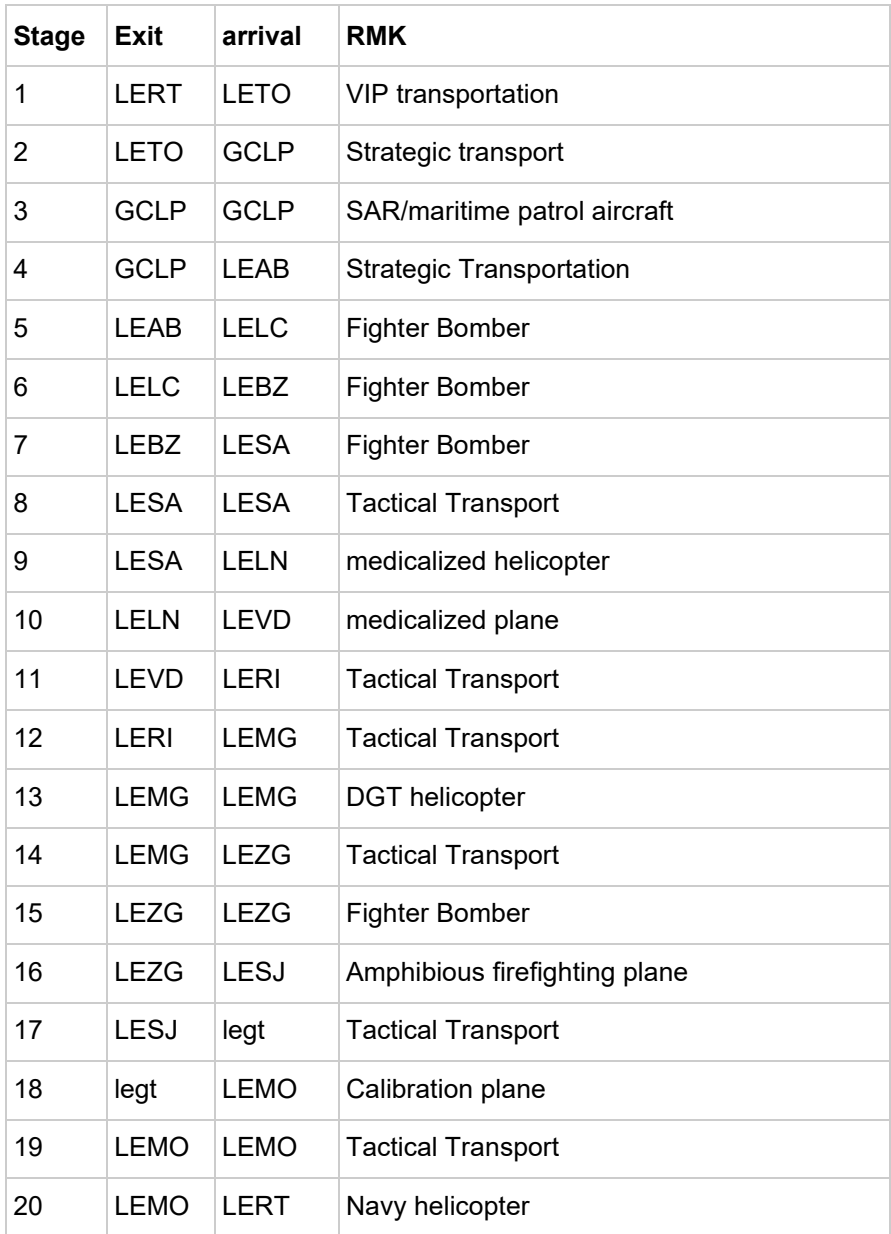

# **Description legs**

# **Leg 1**

*In this first stage, we will simulate the transport of a senior military officer (VIP) from the Rota naval air base to Torrejón. This flight is inspired by one of the tasks of the Cessna Citation of the Navy, which, among other functions, carries out the transport of VIP personnel.*

Airports: LERT - LETO

Aircraft type: VIP Transport

FPL Type: IFR and Military

Mission Requirements: We will carry out APP LOC B to runway 04 of LETO. In case of incompatibility due to weather/configuration in LEMD, carry out APP VOR to runway 22. Route:HIJ UZ230 SOTUK

**The use of STS/STATE is mandatory in box 18 of the flight plan.**

#### **Leg 2**

*We continue our military flights, this time simulating the postal flights carried out by the EA for the transport of soldiers from the peninsula to the Canary Islands and vice versa.*

LETO - GCLP airports Aircraft Type: Strategic Transport FPL Type: IFR and Military Mission Requirements: Upon arrival, we will conduct some type of side step approach to runway RWY 03R or RWY21L Route: VTB UN10 HIJ UN857 TERTO **The use of STS/STATE is mandatory in box 18 of the flight plan.**

*At this stage, as crew members of the P3 Orion (temporarily deployed in the Canary Islands for some exercises), we have been asked to identify a suspicious ship as notified by the Tax Agency, since we are the only aircraft available in the area.*

Airports: GCLP -GCLP

Aircraft type: SAR/Maritime Patrol Aircraft

FPL Type: VFR and military

Mission requirements: We have been notified of the presence of a vessel with the AIS system turned off. The last known position was N26°44.69'

W15°51.36'=264441N0155122W (for coordinates in Simbrief). Our mission will be to locate said boat, record coordinates of its current location and collect details of it (colors, type of boat...). You will have to communicate all this information to the STAFF in the stage validation comments. We will use the expanded square search pattern (check attached to this document).

**The use of STS/STATE is mandatory in box 18 of the flight plan.**

#### **Leg 4**

*In this stage we will simulate the withdrawal of personnel, specifically, the withdrawal that is carried out every year of the personnel of the 14th Wing when it participates in the DACT exercises in the Canary Islands.*

Airports: GCLP - LEAB Aircraft Type: Strategic Transport FPL Type: IFR and Military Mission requirements: Carry out the ILS RWY 27 APP upon our arrival at LEAB, if runway 09 is in service, carry out the ILS RWY 27 with circling to runway 09. Route: VASTO UN858 AKUDA WEIGHTS ONUBA UN747 BLN **BAGAX** 

For this stage we are going to give a little "chicha" to the thing. For this, we will carry out a flight with a fighter, we will proceed to the delta indicated by the indicated corridor, and *once the exercise is over we will enjoy a low-level flight along the coastline until we reach San Javier, academy for Army military pilots. of Air and Space.*

Airports: LEAB – LELC

Aircraft Type: Fighter Bomber

FPL Type: Y and Military

Mission requirements: we will use the conditional corridor TAB ROLAS FERRO up to LED166, once there we will cancel IFR and we will spend a minimum of 10 min performing maneuvers (at the pilot's discretion). Later we will proceed VFR along the coastline to LELC. Entering through a visual point and performing a square "overhead" traffic before taking.

Route: TAB ROLAS FERRO VFR VSJ

**The use of STS/STATE is mandatory in box 18 of the flight plan.**

#### **Leg 6**

*After enjoying our stay at the EA officer's academy, we are going to take an F-5 to take it back "home", the Badajoz air base, birthplace of ALA23. In it, senior ensigns carry out their specialization in combat fighter pilots.*

Airports: LELC-LEBZ Aircraft Type: Fighter Bomber FPL Type: IFR and Military Mission requirements: Carry out HITACAN APP to runway 13, in case of runway 31 in service, circling it. Path: VSJ YES BLN HIJ TBC

*It is one of the typical flights of c101 pilots based in Salamanca, from the 741 Squadron of Air Forces. Its primary remit is to maintain airworthiness for pending destination fighter pilots.*

LEBZ-LESA airports Aircraft Type: Fighter Bomber FPL Type: IFR and Military Mission requirements: Carry out HITACAN to runway 03, in case of runway 21 in service, circling to it. Route: TBC CCS TSC **The use of STS/STATE is mandatory in box 18 of the flight plan.**

# **Leg 8**

*Without leaving Salamanca yet, we will now simulate a flight of the other squadron based there, the 744 Squadron, which is in charge of training transport pilots in their specialization phase of the last year of the military academy.*

Airports: LESA-LESA

Aircraft Type: Tactical Transport

FPL Type: VFR and Military

Mission requirements: For this mission we will leave through the N visual point of LESA and we will fly to the Almendras and Santa Teresa reservoirs (in that order) at low altitude. Once we have passed through these reservoirs, we will enter the field through point S and we will make 2 touch and goes before making the final touchdown. Route: VFR (Will be assumed by the pilot)

*For this stage, we leave military flights parked to simulate others in the civil sphere, such as Aeromedical evacuations. To do this, we will simulate a SACYL medicalized helicopter flight.*

Airport: LESA - LELN Aircraft type: Medicalized helicopter FPL Type: VFR Mission requirements: pick up the patient in the town of "La Bañeza" in front of the municipal pool. On the stage you will see a soccer field, which will be the most appropriate place for the landing. Land with engine stop (minimum stay on land of 5 min) Once in the air, proceed to the Leon airport. Route: VFR (Will be assumed by the pilot).

**Mandatory use of STS/HOSP in box 18 of the flight plan.**

# **Leg 10**

*We continue with a transfer of patients. This time our medium will be a fixed-wing aircraft suitable for this type of operations.*

Airport: LELN-LEVD

FPL Type: IFR and X (optionally military)

Aircraft type: Medicalized aircraft

Mission requirements: Transfer patient to Valladolid airport. To do this, we will carry out the VOR RWY 05 APP, if the other runway is active, continue carrying out the previous app + circling to the track in service.

Route: ZMR NUB

**Mandatory use of STS/MEDEVAC in box 18 of the flight plan.**

*We go back to the military side. This time, as pilots of the C212 Aviocar, based in Villanubla (Ala37), we have been required to transfer parts of said aircraft to the Alcantarilla airbase, where the military skydiving school is located, which uses the same type of aircraft. for the skydiving jump.*

Airport: LEVD-LERI FPL Type: "Y" and Military Aircraft Type: Tactical Transport Mission requirements: Fly to LERI according to the route. Once the Albacete VOR is reached, proceed in VFR to LERI. Route: NVS VTB VAB VFR **The use of STS/STATE is mandatory in box 18 of the flight plan.**

# **Leg 12**

*We continue with the C212, in this case those based on LERI. We will fly one of them to take a tour around Armilla and Granada, before continuing our flight to Malaga.*

Airport: LERI - LEMG

Aircraft Type: Tactical Transport FPL

Type: VFR and Military

Mission requirements: After departure we will proceed to the Armilla LEGA helicopter school where we will make a low roll pass (and optionally you could also make a pass over the Alhambra at least 1000ft AGL). After that, proceed VFR towards Málaga

(LEMG) entering through point VFR "PE".

Route: VFR (Will be assumed by the pilot)

*Now we go to the Spanish police, and within it, to DGT. The DGT has helicopters to monitor traffic on our roads. In this mission, we are inspired by the flights usually carried out by the DGT helicopter based in Malaga.*

#### Airport: LEMG-LEMG

Type of aircraft: DGT helicopter FPL Type: VFR and X Mission requirements: Exit the Málaga CTR through the PW point. Once past this point, carry out "vigilance" (from the verb to put fines) of the A-7 motorway to the town of Estepona. To do this, we will fly over the highway at a maximum of 1000ft AGL. Route: VFR (Will be assumed by the pilot)

**The use of STS/STATE is mandatory in box 18 of the flight plan.**

#### **Leg 14**

*For this flight, we will simulate the withdrawal of material and personnel from Wing 15, which has carried out military maneuvers in the capital of Malaga whose name is "Eagle Eye". For this, a flight of the A400M of Ala 31 has been chartered, which is also located at the Zaragoza air base.*

Airport: LEMG-LEZG Aircraft Type: Tactical Transport

FPL Type: Y and Military.

Mission requirements: fly according to the established route. Upon reaching the CMA VOR, proceed visually to visual point "S" and make a tactical abeam approach to runway 12R. If runway 30 is active, carry out the abeam tactical approach for runway 30R. Route: BLN CMA VFR ZAR

*We take a fighter again, this time we are inspired by the flights carried out by Ala15, framed in the training of its pilots with real weapons. For this, the LED50 is used. To complete the instruction, we will train the Hitacan approaches on our return.*

Airports: LEZG-LEZG Aircraft Type: Fighter Bomber FPL Type: "Z" and Military Mission requirements: You must connect on the South platform or East platform. Exit the CTR of Zaragoza by visual point R, fly following the Ebro River until Tudela, later enter the LED50 and carry out a ground attack training (A/G) at low level and making at least 3 passes without leaving the LED. Later fly to Zaragoza VOR, switch to IFR and fly to the APP HITAP RWY 30R landline Maximum altitude in the visual segment will be 1000ft AGL. Max speed below FL100 will be 350KIAS outside of LED50 within the LED is allowed 450KIAS and must be at 350KIAS before releasing the LED. The LED must be active according to the SO Order of the division. Path: R LED50 ZAR IFR ZZA **The use of STS/STATE is mandatory in box 18 of the flight plan.**

#### **Stage 16**

*Now we go from high performance to aircraft slower than the bad guy's horse. We will simulate a flight in the 43 EA group firefighting CL215/CL415. On this flight, we will visit the Pollensa seaplane base, before our final touchdown in San Joan/Palma de Mallorca. Em… have I heard "ensaimadas" after the landing?* 

Airport: LEZG-LESJ

Aircraft type: Amphibious firefighting aircraft

FPL Type: VFR and Military.

Mission requirements: We will make a visual flight to Palma de Mallorca. Before taking the LESJ (it is LEPA, but it is the ICAO code military designator for the military part). We will fly over the bay of Pollensa and make an intermediate stop at the seaplane base there (LEPO). In case of not having a stage, make two splashdowns in the bay. Later, we will continue the flight to LESJ in visual.

Route: VFR (Will be assumed by the pilot).

**The use of STS/STATE is mandatory in box 18 of the flight plan.**

# **Leg 17**

*We leave Palma Mallorca back to the peninsula with "hot cargo" (the "ensaimadas" :P) to return to the Getafe air base, the cradle of Spanish aviation, with one of the oldest air control towers in the world. Our companions will be happy with the little gift that we bring them.*

Airport: LESJ-LEGT Aircraft Type: Tactical Transport FPL Type: IFR and Military Mission requirements: fly according to flight plan. Perform APP NDB RWY 05. Route: EPAMA CLS ULSES GOTOR GE.

*Now we leave Getafe heading to the Morón air base, an air base shared with the USAF. In this mission we have been required to calibrate the ILS of runway 20 of LEMO. With this flight, we will simulate one of the functions of the CECAF (EA) Cessna Citation, which is the calibration of radio aids.*

Airport: LEGT-LEMO

Aircraft type: Gauge aircraft (military or civilian) FPL type: IFR and military (can be X in the case of civilian). Mission Requirements:fly according to the established route. When you get to LEMO, do at least 3 APP ILS RWY 20s with go-around at minimums. Apart from this, in one of those three approaches, do the go-around published. Path: TLD HIJ MRN

**The use of STS/STATE (in the case of a military flight) and STS/FLTCK in box 18 of the flight plan is mandatory.**

#### **Leg 19**

*We are going with a test-flight. To do this, we will simulate one of the flights that are carried out to check the correct operation of a combat fighter after a maintenance review.*

Airport:LEMO-LEMO

Aircraft type:Fighter Bomber

FPL Type:and and military

Mission Requirements:at takeoff, we will go up to FL100 in the field vertical with afterburner to check engine power. After that, we will continue along the MD169I corridor to the Alborán LED169 (check its activation according to SO). Once there we will make a supersonic flight at FL400 or higher and we will spend at least 15 minutes in the delta. Once the test is over, we will proceed in VFR back to LEMO, entering through point "E" at 3000ft and we will carry out overhead traffic with maximum performance landing (maximum brakes and parachute if available on the aircraft used). Route: MRN OAT MABEL VFR MRN

*As a climax, we will take a pleasure helicopter flight to our starting point of this tour. We recommend doing it at sunset, to be able to contemplate how the Sun sets over the ocean horizon.*

Airport: LEMO LERT Aircraft type: Navy helicopter FPL Type: VFR Mission Requirements: To celebrate the last stage of the tour, we suggest you fly at low level directly to the VJF VOR and fly along the coastline until you reach the Rota naval air base. Route: VFR (Will be assumed by the pilot).

**The use of STS/STATE is mandatory in box 18 of the flight plan.**

# **Aircraft types**

Here we show you some examples of aircraft you can use to carry out the legs according to the type of aircraft requested in them.

*Fighter-bomber: F18, EUFI, F16, Mig29, F-5… Tactical Transport: C-130, C-27, C295, CN235, C212, A400M… Strategic Transportation: B707, A310, A330, C5, C-17… VIP transportation: Falcon 900, Cessna citation, A310, A330… Firefighting plane: CL215. SAR/maritime patrol plane: Cn235 / D.4, C130, P3, P8… Medicalized aircraft: Falcon 900, C295, A400, A310, B350… Calibration plane: Cessna citation, B350… Medicalized helicopter: A109, EC35, EC45, H125… DGT helicopter: AS350 or EC35. Navy helicopter: UH60, SEA KING, AB204, AB202, HUGHES 500MD…*

# **Scenarios**

FSX/P3D:Download for FSx [and Prepard 3D](https://drive.google.com/file/d/1co2A1DkEsXZ-TPrU1NlnTncVIFiK0jeu/view?usp=share_link) MFS20[:Download for MSFS2020](https://drive.google.com/file/d/16Vy2txM3370wVC-6U8ihKFVxxiR0WT1c/view?usp=share_link) MFS[20: Vessels: Core Lib](https://drive.google.com/file/d/1q48CSCCFyzXSzkXXXGSkrQTE5zpWvfLV/view?usp=share_link)rary XP11:[Download for XP11](https://drive.google.com/file/d/1q48CSCCFyzXSzkXXXGSkrQTE5zpWvfLV/view?usp=drivesdk)

#### **Exhibit**

Expanded square pattern (SAR):

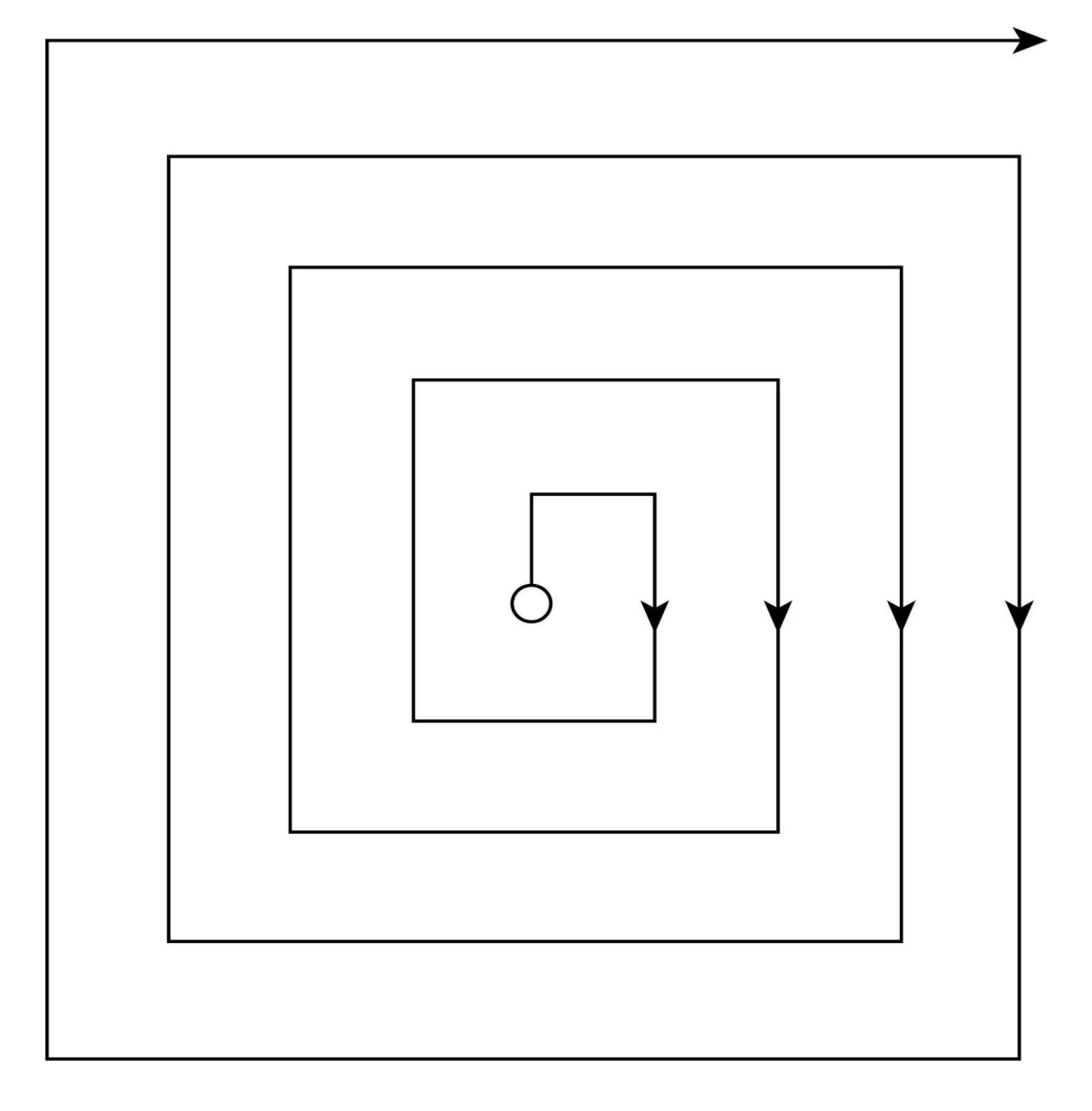